# **ColumnProperties.ApplyStyle(Style)**

## **Description**

Applies a style to the column. When a style is applied - rather than set (see [ColumnProperties.Style](https://wiki.softartisans.com/display/EW10/ColumnProperties.Style) ) - only the differences between the new style and style properties previously assigned to the column (through the ExcelWriter API or in Microsoft Excel) will take effect. For example, if a cell in the column has a background color and the new style applied does not contain a background color, the cell's color will not be affected.

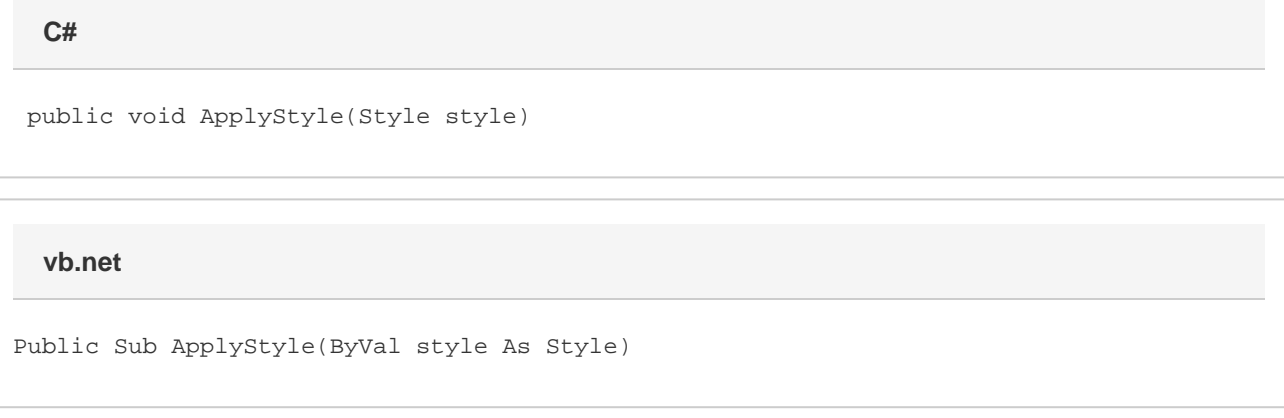

### **Parameters**

#### **style**

The [Style](https://wiki.softartisans.com/display/EW10/ColumnProperties.Style) object to apply to the row.

#### **Examples**

**C#**

colProps.ApplyStyle(styl);

**vb.net**

colProps.ApplyStyle(styl)